# **Esquema de Identifica***c a***o Uniforme de Recursos SNMP**

Rui Pedro Lopes<sup>1</sup>, José Luis Oliveira<sup>2</sup>

<sup>1</sup>Instituto Politécnico de Bragança, ESTiG, 5300 Bragança (rlopes@ipb.pt) <sup>2</sup>Universidade de Aveiro, DET, 3810 Aveiro (jlo@det.ua.pt)

Palavras chave: SNMP, URI, URL, Gestão de Redes

#### *Resumo*

*Um dos efeitos globalizadores da Web, para ale m da sua omnipresenca em sistemas computacionais, foi a uniformizacao, numa u nica interface de acesso, de diversos servicos ate entao utilizados de forma dispersa por aplicacoes independentes. Os recursos da Internet passaram a ser identificados por interme dio de um esquema URI, uma cadeia de caracteres com sintaxe e semântica próprias.* 

*Apesar destes identificadores estarem definidos para multiplos servicos, tais como http, ftp, gopher e news, a sua adopcao para SNMP nunca foi equacionada.*

*Este artigo propoe um esquema URI para identificar recursos SNMPv1, SNMPv2c e SNMPv3 e apresenta ainda diversos cenêrios onde a existància de um mecanismo de identificacao e de localizacao compacto e completo como este acrescenta grande funcionalidade `s aplicacoes de gestao de redes.*

## **I. Introdu***c a***o**

A informa*ca* o, os servi*c*os ou, genericamente, qualquer dos recursos que diariamente se acrescentam *`*Internet tem subjacente um espa*c*o de nomes, parcialmente baseado no DNS. A identifica*ca* o de recursos *e* efectuada por linhas de texto denominadas URI (*Uniform Resource Identifiers*) [1]. Esta cadeia de caracteres concentra a informa*ca* o necess*í*ria para consultar ou, eventualmente, modificar a informa*ca* o contida num determinado recurso.

Os recursos podem ser f*ı*sicos, como um processador, mem*o* ria ou dispositivos de armazenamento de massa, ou l*o* gicos, como um servidor de p*í*ginas de Internet ou um agente de gest*a* o de redes. Os recursos s*a* o localizados por interm*e*dio de refer*ˆ*ncias que assinalam a sua localiza*ca* o e natureza. Por exemplo, a caixa de correio electr*o* nico de um determinado utilizador *e* assinalada segundo o esquema mailto:<nome>@<endere*c*o>.

Apesar das diferen*c*as intr*ı*nsecas a cada recurso, a sua referencia*ca* o *e* regida por conceitos comuns como o nome ou o endere*c*o. Este conjunto de caracter*ı*sticas permite utilizar uma sintaxe uniforme para os referenciar independentemente da natureza dos recursos.

A uniformidade de representa*ca* o de refer*ˆ*ncias permite utilizar identificadores para recursos diferentes num mesmo contexto. No contexto da Internet, por exemplo, os

recursos FTP, HTTP ou NEWS s*a* o acess*ı*veis por interm*e*dio de uma ferramenta comum – o navegador de Internet. O recurso é especificado no campo de endereço por interm*e*dio do URI e de acordo com a sua sem*õ*ntica *e* invocada a ferramenta adequada para o seu processamento e apresenta*ca* o.

A gest*a* o de redes *e* tradicionalmente associada ao modelo SNMP (*Simple Network Management Protocol*) [2]. Para gerir recursos SNMP utiliza-se normalmente uma esta*ca* o de gest*a* o que emite comandos e recebe notifica*cú*es SNMP. Estes servi*c*os s*a* o tipicamente disponibilizados atrav*e*s de APIs especialmente constru*ı*das e que fazem depender a sua utiliza*ca* o de um conjunto de argumentos que permitem identificar a informa*ca* o de gest*a* o e a ac*ca* o a executar sobre essa informa*ca* o. Para al*e*m do problema que *e* diferentes API disponibilizarem diferentes e incompat*ı*veis interfaces, devemos ainda preocupar-nos com a versão utilizada, que implica argumentos diferenciados. Tal como para o contexto Internet *e* importante integrar as diferentes ferramentas, paradigmas e modelos em torno de um contexto comum.

Neste artigo propomos a utiliza*ca* o de um esquema URI espec*ı*fico para SNMP que resolve facilmente a dispersão de argumentos associados a operações de gestão. Seguindo esta abordagem, a gestão SNMP pode ser efectuada com base numa única ferramenta, onde os diferentes recursos e opera*cú*es s*a* o identificados pela sem*õ*ntica de um URI dedicado.

O conceito de URI representativo de recursos SNMP tem vindo a ser utilizado pelos autores, de forma mais ou menos informal, em ferramentas gr*í*ficas para gest*a* o de plataformas de agentes m*o* veis. Estas podem ser acedidas por CORBA ou SNMP e um dos requisitos *e* suportar ambos os protocolos. Para lidar com os diferentes esquemas, foram utilizados URL espec*ı*ficos, o que permitem distinguir entre as diferentes formas de acesso [3].

Recentemente, surgiram também dois projectos de gestão de redes que partilham deste conceito. Um deles, *iosnmp* [4], consiste num *plugin* para o sistema gr*í*fico KDE [5] que, ap*o* s registo, permite utilizar o *konqueror* como *browser* de MIBs juntamente com o sistema de ficheiros local ou p*í*ginas HTML. De acordo com os autores, este m*o* dulo aceita URI da forma snmp://v3user@host:port/initialMibNode/ e suporta unicamente o SNMPv3. Como par*õ*metros de seguran*c*a, assume o n*ı*vel de seguran*c*a authNoPriv e pede a chave de acesso ao utilizador numa janela pr*o* pria. Outros par*õ*metros, como o contexto, *timeout*, *retries* ou outros n*a* o s*a* o definidos. A aplica*ca* o *Cricket e* outro exemplo e consiste numa ferramenta de monitoriza*ca* o de recursos. Estes podem ser configurados por interm*e*dio do URL adequado, do tipo snmp://comunidade@host:port/fonte, onde fonte representa o objecto de gest*a* o [6]. Esta proposta prev*ˆ* apenas as vers*ú*es SNMPv1 e SNMPv2c e, tal como o exemplo anterior, n*a* o admite outro tipo de informa*ca* o associada ao protocolo como *timeout*, *retries* ou outros.

Apesar das limita*cú*es individuais, estes exemplos suportam a necessidade de existência de um URL que descreva recursos SNMP independentemente da versão, par*õ*metros de seguran*c*a e opera*cú*es de forma uniforme e transversalmente ao tipo de produto. Tal como acontece com os *browsers* de Internet, o URL n*a* o muda apesar do programa poder ser diferente.

Por outro lado, estas tr*ˆ*s utiliza*cú*es de URLs [3][4][6] s*a* o baseadas exclusivamente no gestor, como m*e*todo de acesso *`* informa*ca* o de gest*a* o. No presente artigo, procuramos que o formalismo de URI para SNMP seja estendido ao lado do agente como um sistema de identifica*ca* o mais poderoso do que o que *e* fornecido pelo sistema de OIDs para referenciar atributos dentro de uma MIB.

Este artigo descreve, na sec*ca* o II, a sintaxe e a sem*õ*ntica necess*í*rias para identificar recursos SNMP num formato compat*ı*vel com URI, a que designamos SNMP URL. Na sec*ca* o III s*a* o apresentados alguns cen*í*rios de utiliza*ca* o pr*í*tica deste conceito. No primeiro baseamos-nos nos SNMP URL para propor uma URL-TARGET-MIB em substitui*ca* o da SNMP-TARGET-MIB. No segundo apresentamos a sua utiliza*ca* o em gestores distribu*ı*dos para dar possibilidade de gest*a* o remota ao m*o* dulo Expression MIB [7], actualmente em investiga*ca* o. O terceiro incide sobre a sua utiliza*ca* o, do lado do gestor, no caso pr*í*tico de gest*a* o de agentes m*o* veis [3].

#### **II. Localiza***c a***o Uniforme de Recursos SNMP**

O conceito URI foi definido pelo grupo de redes do IETF (*Internet Engineering Task Force*) como a especificação de referências universais para recursos físicos ou lógicos [1]. A sua sintaxe *e* suficientemente gen*e*rica para que possa ser aplicado na identifica*ca* o de um grande conjunto de recursos, nomeadamente, p*í*ginas de Internet, endereços de correio electrónico, grupos de discussão e livros, entre muitos outros. No *õ*mbito do IANA existem actualmente esquemas de URL para 36 servi*c*os [8].

#### *A. Sintaxe Gene rica dos URI*

No seu n*ı*vel mais abstracto um URI tem o seguinte formato:

[esquema:]parte-dependente-do-esquema[#fragmento]

Os s*ı*mbolos *'*[*'* e *'*]*"* indicam sec*cú*es opcionais enquanto que os s*ı*mbolos *'*:*"* e *'*#*"* delimitam as v*í*rias sec*cú*es. Os URI dizem-se absolutos, quando *e* indicado o seu esquema, e relativos no caso contr*í*rio. Neste *u*ltimo caso, o URI relativo *e* constru*ı*do com base num URI absoluto, de forma a completar a informa*ca* o em falta.

Os URI podem tamb*e*m ser classificados como hier*í*rquicos. Neste caso, a parte dependente do esquema come*c*a com o s*ı*mbolo *'*/*"* e tem o seguinte formato:

[esquema:][//autoridade][caminho][?consulta][#fragmento]

A autoridade representa o topo hier*í*rquico de um esquema de identifica*ca* o, como [utilizador@]endere*c*o[:porto] (de notar que o s*ı*mbolo *'*/*"* precede a autoridade no formato acima). O caminho cont*e*m dados que identificam um recurso *u*nico no contexto da autoridade em causa. A sec*ca* o consulta cont*e*m informa*ca* o que ir*í* ser entregue e interpretada pelo recurso. O fragmento consiste na informa*ca* o adicional a ser interpretada do lado do utilizador ap*o* s a opera*ca* o de consulta ser realizada com sucesso. Teoricamente n*a* o faz parte do URI, uma vez que n*a* o *e* comunicado ao recurso, mas *e* frequentemente associado (para controlo de marcadores em p*í*ginas html, por exemplo).

Os URI urn:isbn:096139210x, que assinala um livro, e mailto:pemz@mail.hosting.pt, que especifica um endere*c*o de correio electr*o* nico, s*a* o n*a* o hier*í*rquicos ou opacos, de acordo com a nomenclatura definida nas normas.

O URI http://www.ics.uci.edu/pub/ietf/uri/#Related *e* absoluto e hier*í*rquico, uma vez assinala o esquema http e a parte dependente do esquema come*c*a com o s*ı*mbolo *'*/*"*. A autoridade representa um nome de Internet (www.ics.uci.edu) e o caminho assinala o recurso /pub/ietf/uri/, *u*nico no *õ*mbito desse servidor. O fragmento, utilizado nesta

caso pelo navegador de Internet para deslizar a p*í*gina verticalmente, n*a* o *e* comunicado ao servidor e cont*e*m a informa*ca* o *"*Related*"* .

A Tabela 1 apresenta alguns exemplos de URI j*í* normalizados.

| Modelo        | URI                                                         |
|---------------|-------------------------------------------------------------|
| <b>HTTP</b>   | http://www.det.ua.pt                                        |
| <b>FTP</b>    | ftp://jprs@ftp.univ.pt/private/projectX/                    |
| <b>XMLORG</b> | urn:xmlorg:objects:schema:xmlschema:xcatalog                |
| <b>NFS</b>    | nfs://server/a/b                                            |
| <b>LDAP</b>   | ldap://ldap.itd.umich.edu/o=University%20of%20Michigan,c=US |
| MAIL.         | mailto:rlopes@ipb.pt                                        |

Tabela 1 – Exemplos de URIs.

## *B. Parˆ metros SNMP*

A funcionalidade de gestão associada às entidades SNMP, de acordo com a especifica*ca* o da vers*a* o SNMPv3, *e* definida por agrupamento de aplica*cú*es. Estas podem ser de quatro tipos: geradoras de comandos, geradoras de notifica*cú*es, receptoras de comandos e receptoras de notifica*cú*es. Como tal, um agente de gest*a* o SNMP *e* constitu*ı*do por um gerador de notifica*cú*es e um receptor de comandos enquanto que as aplica*cú*es de gest*a* o s*a* o constitu*ı*das por um receptor de notifica*cú*es e um gerador de comandos.

As entidades SNMP s*a* o identificadas univocamente por um n*u*mero designado por snmpEngineID. Cada entidade poder*í* conter diversos contextos, *u*nicos em cada entidade. Para identificar cada objecto são, consequentemente, necessários quatro par*õ*metros: o identificador do mecanismo SNMPv3 (snmpEngineID), o nome do contexto (contextName), o identificador de objecto (OID - ex. ifDescr) e o identificador de inst*õ*ncia (ex. *'*1*"*). No caso do SNMPv1, a consulta *e* efectuada apenas indicando o identificador de objecto e o identificador de inst*õ*ncia, o que resulta numa maior simplicidade de acesso mas tamb*e*m numa menor flexibilidade.

A comunica*ca* o entre entidades SNMP rege-se por um conjunto de par*õ*metros que asseguram a correcta identifica*ca* o dos intervenientes, a seguran*c*a da comunica*ca* o e o processamento das mensagens. Um dos aspectos fundamentais *e* a seguran*c*a. De acordo com a vers*a* o do protocolo podem ser utilizados v*í*rios modelos de seguran*c*a. Para as vers*ú*es SNMPv1 e SNMPv2c, a privacidade *e* inexistente e a autentica*ca* o *e* efectuada com base num nome de comunidade. Para a vers*a* o SNMPv3, existe j*í* a possibilidade de encripta*ca* o das mensagens, o que garante a privacidade da comunicação, e modelos de autenticação com base em nomes de utilizadores e correspondentes palavras chave.

Resumidamente, para que a comunica*ca* o entre entidades SNMP seja poss*ı*vel, *e* necess*í*rio indicar o protocolo a ser utilizado. Este consiste actualmente numa de tr*ˆ*s vers*ú*es: SNMPv1, SNMPv2c ou SNMPv3. Associado ao protocolo encontra-se, obrigatoriamente, o endere*c*o do destinat*í*rio bem como os par*õ*metros relacionados com a seguran*c*a. Estes *u*ltimos poder*a* o consistir numa cadeia de caracteres representativa de uma comunidade para as vers*ú*es SNMPv1 e SNMPv2c ou em tr*ˆ*s par*õ*metros para o SNMPv3:

- Modelo de segurança SNMPv1, SNMPv2c, USM (*User Security Model*).
- Nome de utilizador cadeia de caracteres.
- Nível de segurança sem autenticação nem privacidade (noAuthNoPriv), com autentica*ca* o e sem privacidade (authNoPriv), com autentica*ca* o e privacidade (authPriv).

Adicionalmente, ser*í* necess*í*rio passar ao m*o* dulo de seguran*c*a as chaves associadas aos algoritmos de autentica*ca* o e de privacidade.

O protocolo poder*í* tamb*e*m receber indica*ca* o do tempo que dever*í* esperar por uma resposta (*timeout*) e do n*u*mero de tentativas que dever*í* efectuar antes de desistir de contactar o destinat*í*rio (*retry count*)

Finalmente, para aceder ao recurso pretendido, ou seja, *`*informa*ca* o de gest*a* o, ser*í* necess*í*rio assinalar o contexto, OID (Object ID) e inst*õ*ncia.

*C. URL para SNMP*

Um SNMP URL apresenta toda a informa*ca* o necess*í*ria para a comunica*ca* o entre entidades SNMP num formato compat*ı*vel com o conceito URI.

De acordo com a especifica*ca* o, os URI t*ˆ*m restri*cú*es em termos de s*ı*mbolos ou caracteres que, devido *`*sua extens*a* o n*a* o s*a* o apresentados neste documento. Para mais detalhes refira-se à consulta de [1].

Genericamente, a sintaxe proposta *e* do tipo:

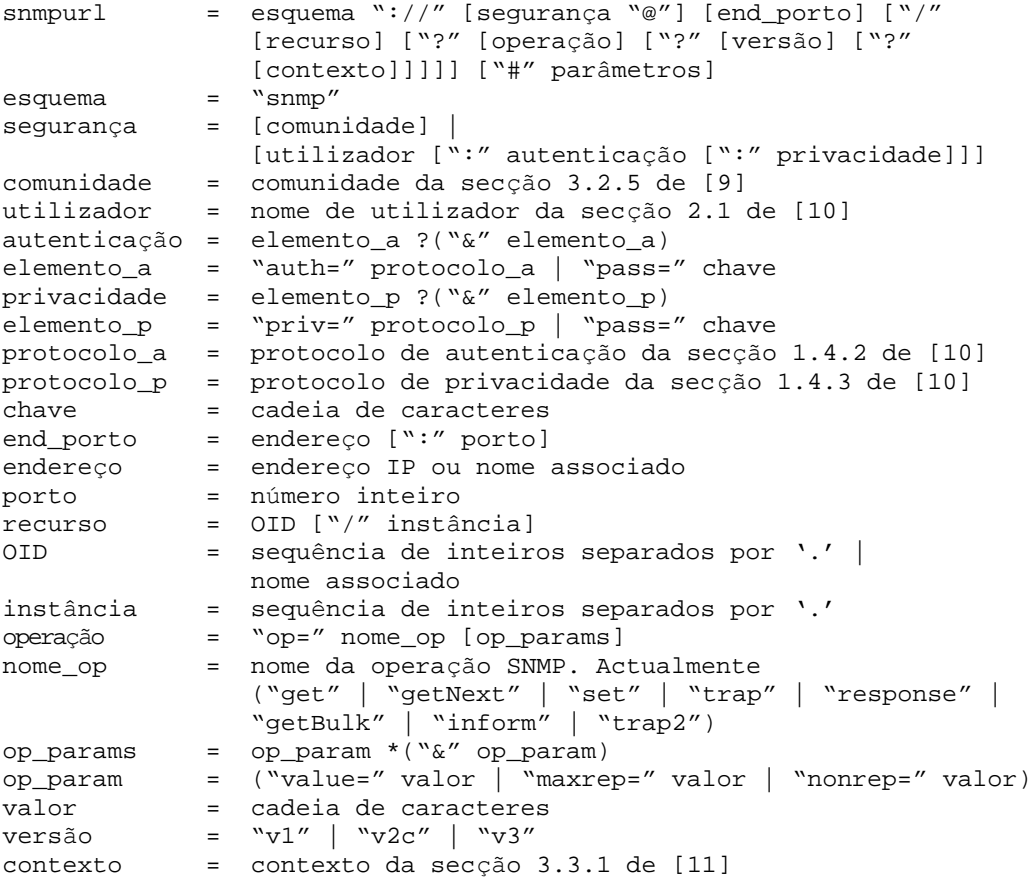

par*ˆ*metros = par*ˆ*metro \*(*"*&*ã* parametro) par*ˆ*metro = *"*timeout=*ã* inteiro | *"*retries=*ã* inteiro

Exemplos de SNMP URL para a vers*a* o 1 s*a* o:

snmp://private@sw1.estig.ipb.pt/sysContact/0?op=set&value=Rui%20Lopes

snmp://public@nms.estig.ipb.pt:161/sysUpTime?op=getNext

Para SNMPv2c serão do tipo:

snmp://private@sw1.estig.ipb.pt/sysContact/0?op=set&value=Rui%20Lopes?v2c

snmp://public@nms.estig.ipb.pt:161/sysUpTime?op=getNext?v2c

E para SNMPv3:

snmp://rlopes@sw1.estig.ipb.pt/sysContact/0?op=set&value=Rui%20Lopes?v3

snmp://guest@nms.estig.ipb.pt:161/sysUpTime?op=getNext?v3?router

O prefixo *'*%*"e* utilizado para representar caracteres especiais. A combina*ca* o *"*%20*"* corresponde ao espa*c*o.

De notar que apesar de ser poss*ı*vel indicar chaves e par*õ*metros de seguran*c*a directamente no URL este procedimento n*a* o *e* recomendado devido *`*s falhas que poder*a* o resultar da utiliza*ca* o de sequ*ˆ*ncias de caracteres *"*em claro*"* . Este inconveniente pode ser resolvido atrav*e*s de interac*ca* o com o utilizador (a aplica*ca* o apresenta uma janela espec*ı*fica para a introdu*ca* o de informa*ca* o de seguran*c*a) ou, no caso de n*a* o haver interac*ca* o com o utilizador, armazena a informa*ca* o de seguran*c*a de forma ileg*ı*vel (cifrada) em ficheiros associados de configura*ca* o. Esta *u*ltima op*ca* o *e* actualmente utilizada em algumas aplica*cú*es SNMPv3 no papel de agentes [12].

# **III. Aplica***c o***es Pr***´* **ticas**

Para melhor compreender os conceitos anteriores e para ilustrar alguns casos, apresentam-se de seguida algumas aplica*cú*es pr*í*ticas. A primeira aplica*ca* o *o* bvia, que resulta desta proposta, *e* a integra*ca* o de um MIB *browser* directamente num *browser* Web. Os exemplos seguintes privilegiam a utiliza*ca* o dos SNMP URL do lado dos agentes.

# *A. URL-TARGET-MIB*

As aplica*cú*es SNMP podem, por vezes, necessitar contactar outras aplica*cú*es possivelmente remotas para obter algum par*õ*metro ou enviar alguma notifica*ca* o. A arquitectura SNMP define um m*o* dulo denominado SNMP-TARGET-MIB, com a finalidade de agrupar os par*õ*metros necess*í*rios *`*comunica*ca* o em torno de listas de nomes [13]. A aplica*ca* o armazena apenas o nome pretendido e obt*e*m os par*õ*metros atrav*e*s de consultas sobre a SNMP-TARGET-MIB.

Resumidamente, a SNMP-TARGET-MIB permite associar listas de nomes a um conjunto de par*õ*metros que especificam o endere*c*o, porto, protocolo e os mecanismos de seguran*c*a ligados ao protocolo. Por exemplo, permite armazenar a seguinte informa*ca* o: para contactar o *"*router1*"* ou a *"*coreBridge*"* utilizar o protocolo=SNMPv3, *timeout*=5, *retry count*=3, utilizador=*"*senior*"* , modelo de seguran*c*a=*"*USM*"* , n*ı*vel de seguran*c*a=*"* authNoPriv*"* . Estes par*õ*metros s*a* o referenciados a partir de outras MIB por interm*e*dio do nome, neste caso *"*router1*"* ou *"*coreBridge*"* .

Outra abordagem aqui proposta *e* associar nomes a entradas do tipo URL numa tabela, de forma a indicar apenas os nomes que ser*a* o resolvidos para valores, obtidos por interm*e*dio do URL associado. Esta abordagem, que designamos por URL-TARGET-MIB, permite complementar ou substituir o m*o* dulo SNMP-TARGET MIB (Figura 1).

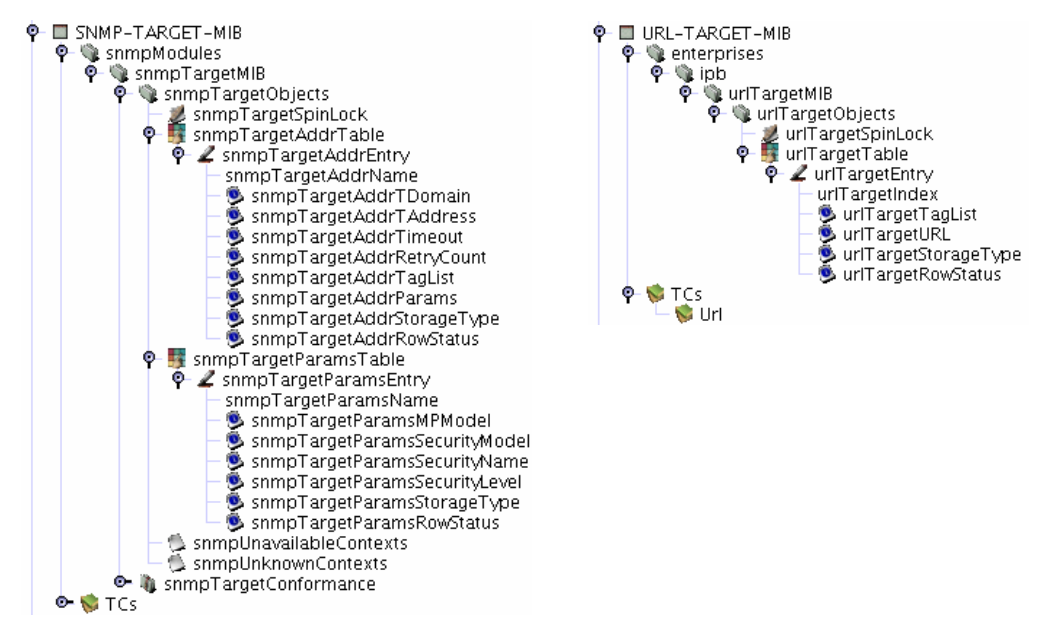

Figura 1 – Comparação entre a SNMP-TARGET-MIB e a URL-TARGET-MIB.

A maior diferen*c*a entre as duas abordagens *e* a extens*a* o do m*o* dulo, resultando num agente mais simples. Outra vantagem *e* a possibilidade de armazenar tamb*e*m OIDs na mesma MIB, o que não acontece com a SNMP-TARGET-MIB.

# *B. Modificacoes sobre a Expression MIB*

O grupo de trabalho DISMAN definiu, no *õ*mbito do IETF [14], um conjunto de MIB com o objectivo de descentralizar, num conjunto de gestores interm*e*dios, as tarefas tipicamente associadas *`*esta*ca* o de gest*a* o central. Do ponto de vista dos outros agentes estes assumem o papel de gestor enquanto que do ponto de vista das aplica*cú*es de gest*a* o apresentam o comportamento de agente. Neste caso, a instrumenta*ca* o *e* efectuada directamente sobre as opera*cú*es de gest*a* o. A arquitectura permite criar um conjunto de *"*ilhas*"* de gest*a* o hier*í*rquicas de forma a tornar o sistema mais robusto pela introdu*ca* o de redund*õ*ncia, mais escal*í*vel e permitir opera*ca* o em situa*cú*es de interrup*ca* o de conectividade.

Um dos m*o* dulos definidos pelo grupo *e* a Expression MIB. A Expression MIB foi criada com o prop*o* sito de tornar poss*ı*vel a defini*ca* o de objectos que n*a* o foram inicialmente considerados durante a definição de outros módulos MIB [15]. Por outras palavras, permite especificar express*ú*es baseadas em objectos de gest*a* o existentes. Permite tamb*e*m encadear express*ú*es, ou seja, definir express*ú*es cujos par*õ*metros dependam do resultado de outras express*ú*es.

Uma express*a* o *e* composta por operadores, fun*cú*es e valores. Os valores podem ser constantes ou vari*í*veis estando associados a OIDs espec*ı*ficos. A express*a* o *e* definida por uma cadeia de caracteres onde se especificam todos os seus componentes.

*E* precisamente na utiliza*ca* o de vari*í*veis que este m*o* dulo concentra simultaneamente o seu poder e o seu inconveniente. Da forma como foi definida, a MIB n*a* o permite obter valores provenientes de agentes remotos, estando confinada *`* defini*ca* o de express*ú*es com valores inteiramente locais. Este facto limita o n*u*mero de express*ú*es poss*ı*veis e impede o correlacionamento de informa*ca* o com proveni*ˆ*ncias distintas.

As vari*í*veis s*a* o assinaladas numa tabela que apenas cont*e*m a coluna correspondente ao OID, faltando os outros par*õ*metros necess*í*rios para contactar os agentes remotos, nomeadamente, endere*c*o, porto, protocolo, par*õ*metros de seguran*c*a e contexto. Qualquer express*a* o pode ser representada no seguinte formato gen*e*rico:

## $x = Expression(oid<sub>1</sub>,oid<sub>2</sub>, ...oid<sub>n</sub>)$

A utiliza*ca* o de URL em vez de OIDs na coluna atr*í*s referida permite, com um aumento m*ı*nimo de complexidade, dotar a Expression MIB com a possibilidade de consulta remota de valores independentemente da origem aumentando a sua flexibilidade e capacidade. Passamos a poder contar com express*ú*es do tipo:

### $x = Expression(url<sub>1</sub>, url<sub>2</sub>, ... url<sub>n</sub>)$

Esta associa*ca* o pode ser efectuada de duas formas. A primeira passa pela adop*ca* o de uma MIB espec*ı*fica para armazenar e indexar os URL. Desta forma, as os argumentos da express*a* o podem ser definidos como refer*ˆ*ncias para URL. A vantagem desta abordagem *e* a compatibilidade com a SNMP-TARGET-MIB, definida para o SNMPv3. Por outro lado, o inconveniente *e* a necessidade de associar mais um m*o* dulo MIB ao agente. Outra forma, mais simples, passa pela associa*ca* o directa do URL *`*vari*í*vel. Neste caso, o armazenamento de OID *e* substitu*ı*do pelo armazenamento de URL o que implica modificar apenas o tipo de dados da coluna associada para texto.

## *C. Gestao de agentes má veis*

Os agentes m*o* veis s*a* o inst*õ*ncias de um paradigma mais abrangente denominado agentes de *software*. Estes consistem em programas que desempenham determinada fun*ca* o em benef*ı*cio de outro programa ou do utilizador. Um agente com capacidade de se deslocar ao longo da rede *e* designado por agente m*o* vel. Estes podem, portanto, ser criados em qualquer ponto da rede, interromper temporariamente a execu*ca* o, deslocar o c*o* digo e o estado e retomar a execu*ca* o num outro ponto da rede.

Este tipo de programas necessitam de plataformas designadas por agência para lhes conceder o ambiente de execu*ca* o. H*í*, no entanto, problemas de interoperabilidade se os agentes pretendem deslocar-se entre ag*ˆ*ncias de diferentes fabricantes. A interoperabilidade entre ambientes de execu*ca* o encontra-se em desenvolvimento pelo OMG sob a forma de um documento formal – MAF [16]. Esta especificação tem como objectivo permitir que um agente m*o* vel possa deslocar-se entre ag*ˆ*ncias com perfil semelhante (partilhando a mesma linguagem, tipo de ag*ˆ*ncia, tipo de autentica*ca* o e m*e*todo de serializa*ca* o) atrav*e*s de um conjunto de interfaces CORBA normalizadas. Al*e*m disso, permite tamb*e*m que os agentes possam ser geridos atrav*e*s da monitoriza*ca* o e actua*ca* o sobre o seu ciclo de vida.

A gest*a* o de agentes m*o* veis *e* fundamentalmente efectuada atrav*e*s da ag*ˆ*ncia por interm*e*dio de mecanismos propriet*í*rios ou, caso seja poss*ı*vel, por interm*e*dio das interfaces definidas na arquitectura MAF. Em trabalho desenvolvido anteriormente, foi definida uma MIB para converter comandos SNMP em invoca*cú*es MAF o que torna poss*ı*vel gerir plataformas de agentes m*o* veis por SNMP ou por MAF em simult*õ*neo [17].

Neste contexto, foi desenvolvida uma ferramenta gr*í*fica de gest*a* o de agentes m*o* veis que suporta as duas formas de acesso numa interface comum, apesar do m*e*todo de acesso ser substancialmente diferente: SNMP ou CORBA (Figura 2).

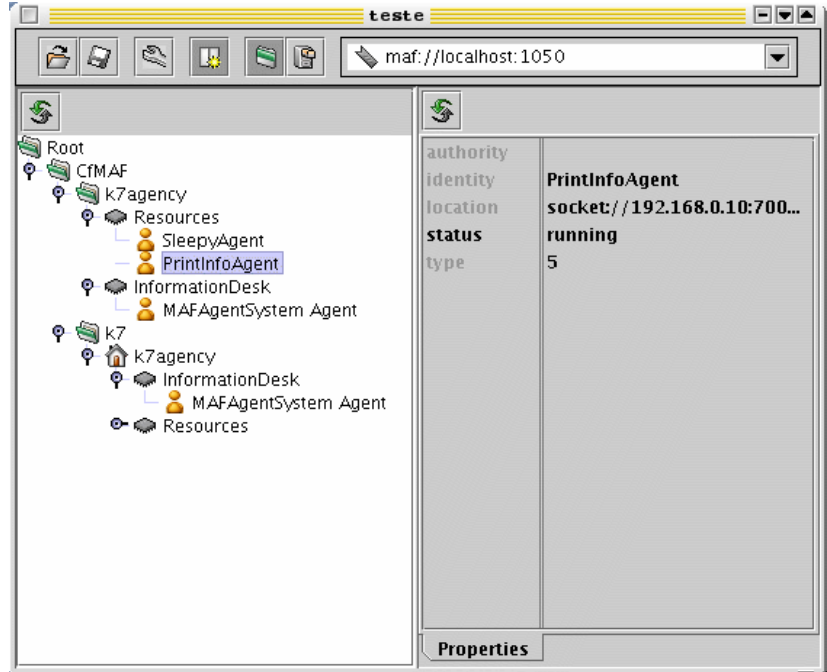

Figura 2 – Ferramenta de gestão baseada em URI.

De forma semelhante *`*defini*ca* o de SNMP URL, foi definido um URL para MAF, do tipo maf://<endereço do servidor de nomes>:<porto>/<contexto>. A sintaxe semelhante, apesar das diferen*c*as de sem*õ*ntica, permite definir uma lista uniforme de refer*ˆ*ncias (*bookmarks* ou lista de favoritos) independentemente do modelo de gest*a* o. De acordo com o URL indicado, a ferramenta gr*í*fica carrega o m*o* dulo associado e procede de acordo com os comandos emitidos pelo utilizador.

A figura anterior apresenta uma *í*rvore de recursos relacionados com agentes m*o* veis e foi constru*ı*da ap*o* s indicar o URL no campo de endere*c*o (canto superior esquerdo). Caso seja indicado um SNMP URL, a *í*rvore *e* modificada de acordo com a informa*ca* o proveniente do agente SNMP.

# **IV. Conclus***o***es**

Os conceitos de URI e URL, apesar de largamente utilizados como formatos de identifica*ca* o e localiza*ca* o na Internet, t*ˆ*m estado afastados da gest*a* o de redes e sistemas.

Este artigo prop*ú*e um esquema URI para identificar recursos SNMPv1, SNMPv2c e SNMPv3. Esta abordagem, designada por SNMP URL, permite especificar numa *u*nica linha de texto todos os par*õ*metros necess*í*rios *`* comunica*ca* o SNMP, independentemente da vers*a* o e do modelo de seguran*c*a.

Para validar o SNMP URL s*a* o apresentados alguns casos pr*í*ticos. O primeiro exemplo *e* uma proposta alternativa *`*SNMP-TARGET-MIB e que usa URL para identificar objectos de gestão locais ou remotos. Outro exemplo, é uma proposta de extens*a* o *`*Expression MIB que permite o processamento de express*ú*es matem*í*ticas sobre qualquer conjunto de objectos num*e*ricos obtidos de m*u*ltiplos agentes. *E* ainda sugerida a utiliza*ca* o de SNMP URL em aplica*cú*es gestoras permitindo distinguir o tipo de servi*c*o a invocar, *`*semelhan*c*a do que acontece com os *browsers* de Internet.

#### **V. Refer***e***ncias**

- [1] T. Berners-Lee, R. Fielding, U.C. Irvine, L. Masinter, *"*Uniform Resource Identifiers (URI): Generic Syntax*"* , *Internet Request for Comments 2396*, Agosto 1998.
- [2] J. Case, R. Mundy, D. Partain, B. Stewart, *"*Introduction to Version 3 of the Internetstandard Network Management Framework*"* , *Internet Request for Comments 2570*, Abril 1999.
- [3] R. Lopes, J. Oliveira, *"*SNMP Management of MASIF Platforms*"* , *actas do IFIP/IEEE International Symposium on Integrated Management ' IMª2001*, Seattle, Maio 2001.
- [4] iosnmp (http://www.opensnmp.org/).
- [5] KDE (http://www.kde.org/).
- [6] Cricket (http://cricket.sourceforge.net/).
- [7] R. Lopes, J. Oliveira, *"*Distributed Management: Implementation issues*"* , *actas da International Conference on Advances in Infrastructure for Electronic Business, Science, and Education on the Internet ' SSGRRª2000*, l*"*Aquila, Roma, It*í*lia, Agosto 2000.
- [8] Uniform Resource Identifier (URI) SCHEMES (http://www.iana.org/assignments/urischemes).
- [9] J. Case, M. Fedor, M. Schoffstall, J. Davin, *"*A Simple Network Management Protocol (SNMP)*"* , *Internet Request for Comments 1157*, Maio 1990.
- [10] U. Blumenthal, B. Wijnen, *"*User-based Security Model (USM) for version 3 of the Simple Network Management Protocol (SNMPv3)*"* , *Internet Request for Comments 2574*, Abril 1999.
- [11] D. Harrington, R. Presuhn, B. Wijnen, *"*An Architecture for Describing SNMP Management Frameworks*"* , *Internet Request for Comments 2571*, Abril 1999.
- [12] The NET-SNMP Project (http://www.net-snmp.org/).
- [13] D. Levi, P. Meyer, B. Stewart, *"*SNMP Applications*"* , *Internet Request for Comments 2573*, Abril 1999.
- [14] DISMAN Charter (http://www.ietf.org/html.charters/disman-charter.html).
- [15] R. Kavasseri, B. Stewart, *"*Distributed Management Expression MIB*"* , *Internet Request for Comments 2982*, Outubro 2000.
- [16] Mobile Agent Facility Specification, Object Management Group, 00-01-02.pdf (ftp://ftp.omg.org/pub/docs/formal/00-01-02.pdf).
- [17] R. Lopes, J. Oliveira, *"*Descri*ca* o e Implementa*ca* o de uma MIB para Sistemas MASIF*"* , *actas da 3 Conferància de Redes de Computadores ' CRC2000*, *E*vora, Novembro 2000.